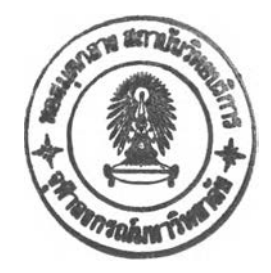

# **สถิติทดสอบและทฤษฎืหี่เกี่ยวข้อง**

**ในการทดสอบว่าข้อมูลที่มอยู่มาจากการแจกแจงปกติหลายตัวแปรหรือไม่นั้นได้มีการ พัฒนาตัวสถิติที่ใช้ทดสอบขึ้นมาอย่างต่อเนื่องหลายวิธี สำหรับการวิจัยครั้งนี้ตัวสถิติทดสอบที่นำ มาคืกษาเป็นสถิติทดสอบแบบที่ใช้พารามิเตอร์(Parametric statistics) ได้แก่ ตัวสถิติทดสอบ MK ตัวสถิติทดสอบ N และตัวสถิติทดสอบ KTT โดยทำการเปรยบเทียบว่าสถิติทดสอบที่สามารถควบ คุมความคลาดเคลื่อนประเภทที่** 1 **ได้วิธีใดไหอำนาจการทดสอบสูงที่สุด ซึ่งในบทนี้จะกล่าวถึง รายละเอียดและตัวอย่างการคำนวณของสถิติทดสอบแต่ละตัว การสร้างตารางค่าวิกฤตของตัว สถิติทดสอบ N และตัวสถิติทดสอบ KTT พร้อมทั้งกล่าวถึงการแจกแจงที่นำมาคืกษาด้วย ราย ละเอียดต่าง** ๆ **มีตังนี้**

## 2.1 ตัวสถิติทดสอบทื่ใซํไนการวิจัย

**ไนการ่วิจัยครั้งนี้มีสมมติฐานของการทดสอบ คือ**

*H 0 :* **ข้อมูลมาจากประชากรที่มีการแจกแจงปกติหลายตัวแปร** *H t :* **ข้อมูลไม่ได้มาจากประชากรที่มีการแจกแจงปกติหลายตัวแปร ตัวสถิติทดสอบต่าง** ๆ **ที่ใชในการทดสอบสมมติฐานข้างต้นมีรายละเอียด ตังนี้ 2.1.1 ตัวสถิติทดสอบ MK** *(T )*

**ตัวสถิติทดสอบ MK เป็นสถิติทดสอบการแจกแจงปกติหลายตัวแปรที่พัฒนาขึ้นในปี ค.ศ. 1991 โดย K.V.Mardia และ J.T.Kent เป็นสถิติทดสอบที่พัฒนามาจากสถิติเราว์สคอร์ (Rao's score statistics) ซึ่งขึ้นอยู่กับโมเมนต์ที่ 3 และโมเมนต์ที่ 4 มีข้อสม ม ติเบ ื้องต้น คือ ให้** *x ^ ,x 2,...,X* **เป็น P X 1 เวกเตอร์ชองตัวอย่างขนาด ท ที่เป็นอิสระต่อกัน**

**ตัวสถิติทดสอบ MK อยู่ในรูป**

$$
T = T_3 + T_4
$$

**โดยที่**

$$
T_3 = \frac{1}{6} nb_{1,p}
$$
  

$$
T_4 = \frac{1}{24} n \left[ b_{2,p} - 6b_{2,p} + 3p(p+2) \right]
$$

$$
b_{1,p} = \frac{1}{n^2} \sum_{i=1}^{n} \sum_{j=1}^{n} D_{ij}^3
$$
  

$$
b_{2,p} = \frac{1}{n} \sum_{i=1}^{n} D_{ii}^2
$$
  

$$
b_{2,p}^* = \frac{1}{n^2} \sum_{i=1}^{n} \sum_{j=1}^{n} D_{ij}^4
$$

และ

$$
D_{ii} = \left(\frac{X}{2} - \frac{\overline{X}}{2}\right)S^{-1}\left(\frac{X}{2} - \frac{\overline{X}}{2}\right)
$$

$$
D_{ij} = \left(\frac{X}{2} - \frac{\overline{X}}{2}\right)S^{-1}\left(\frac{X}{2} - \frac{\overline{X}}{2}\right)
$$

เมื่อ  $\boldsymbol{p}$  แทน จำนวนตัวแปร  $\overline{X}$  แทน เวกเตอร์ค่าเฉลี่ยของตัวอย่าง

$$
\overline{X} = \begin{bmatrix} \overline{X}_1 \\ \overline{X}_2 \\ \vdots \\ \overline{X}_p \end{bmatrix}
$$

S แทน เมทริกซ์ความแปรปรวนร่วมของตัวอย่าง

$$
S = \begin{bmatrix} S_{11} & S_{12} & \cdots & S_{1p} \\ S_{21} & S_{22} & \cdots & \vdots \\ \vdots & \vdots & \ddots & \vdots \\ S_{p1} & S_{p2} & \cdots & S_{pp} \end{bmatrix}
$$

$$
S_{ii} = \sum_{t=1}^{n} (X_{it} - \overline{X}_{i})^2 , S_{ij} = \sum_{t=1}^{n} (X_{it} - \overline{X}_{i})(X_{jt} - \overline{X}_{j})
$$

 $b_{1,p}$  แทน ส้มประสิทธิ์ความเบ้ของตัวแปรพหุ

 $b_{2,p}$  แทน ส้มประสิทธิ์ความโด่งของตัวแปรพหุ

 $\boldsymbol{D}_{ii}$ แทน Mahalanobis distance ของ  $\boldsymbol{X_i}$ 

 $D_{ij}$  แทน Mahalanobis angle ระหว่าง  $X_i - \overline{X}$  และ  $X_j - \overline{X}$ 

ภายใต้  $H_0$  เป็นจริง ได้ว่า  $T_3 \sim \chi^2_{df} = \frac{p(p+1)}{6}$  และ  $T_4 \sim \chi^2_{df} = \frac{p(p+1)(p+2)(p+3)}{24}$  เป็น อิสระกัน ดังนั้น  $T \sim \chi^2_{df=P(p+1)(p+2)(p+7)}$ 

#### เกณฑ์การตัดสินใจ

ปฏิเสธสมมติฐานว่างที่ระดับนัยสำคัญ a เมื่อค่า *T* ที่คำนวณได้มีค่ามากกว่าค่าวิกฤต

# สรุปขั้นตอนการทดสอบ

- 1. คำนวณค่าประมาณพารามิเตอร์  $\mu$  และ  $\Sigma$  ด้วย  $\overline{X}$  และ  $S$  ตามลำดับ
- 2. คำนวณค่า และ *Dij*
- 3. คำนวณค่า *blp* และ *T3*
- 4. ค<sup>ำ</sup>นวณค่า  $b_{2,p}$  ,  $b_{2,p}^{*}$  และ  $T_{4}$
- 5. คำนวณค่าสถิติ *T*

6. ปฏิเสธสมมติฐานว่างที่ระดับนัยสำคัญ a เมื่อ *T* ที่คำนวณได้มีค่ามากกว่าค่า วิกฤตในตาราง ข.ไ (หน้า 236 ภาคผนวก ข)

#### 2.1.2 ตัวสถิติทดสอบ N *(Tw)*

ในปี ค.ศ. 1996 Kata Naito ได้คิดค้นตัวสถิติทดสอบ N ซึ่งเป็นตัวสถิติทดสอบการแจก แจงปกติหลายตัวแปรที่พัฒนามาจากสถิติของซอร์โก (Csorgo) โดยการใช้อินทิกรัลถ่วงนํ้าหนัก ของกำลังลองของค่าสัมบูรณ์ของฟังก์ชันแคแรคเตอริสติค (Characteristic function) เมื่อฟังก์ชัน นํ้าหนักอยู่ในรูปของฟังก์ชันดับเบิลเอกซโพเนนเชียล (double exponential function) ข้อสมมติ เบื้องต้นคือ *xlyx2,...,xn* เป็นเวกเตอร์ฃองตัวอย่างลุ่มขนาด *p x*1 ที่เป็นอิสระต่อกัน ตัวสถิติทดสอบ N อยู่ในรูป

$$
T_w = \int_{-U}^{U} \int_{-U}^{U} \cdots \int_{-U}^{U} a_n(t) w(t) dt \qquad ; \qquad U \ge 1 \qquad \qquad \ldots \qquad (1)
$$

$$
\text{Im}\,\vec{\mathfrak{n}}\qquad a_n(t) = \left|C_n(S^{-\frac{1}{2}}t)\right|^2 \qquad ; \qquad t' = (t_1, t_2, ..., t_p)
$$

$$
C_n(S^{-\frac{1}{2}}t) = \frac{1}{n}\sum_{j=1}^n \exp\left(i\sum_{i=1}^p t^r S^{-\frac{1}{2}}X_{(j)}\right) ; X'_{(j)} = (X_{1(j)}, X_{2(j)}, ..., X_{p(j)})
$$

พังก์ชันน้ำหนักที่ใช้ คือ

$$
w(t) = w(t_1, t_2, ..., t_p)
$$
  
=  $w_a(t_1)w_a(t_2)...w_a(t_p)$ 

และ

$$
w_a(t_i) = \frac{1}{2} \exp(-|t_i - 1|) + \frac{1}{2} \exp(-|t_i + 1|) \qquad ; \qquad i = 1, 2, ..., p
$$

้เมื่อ p แทน จำนวนตัวแปร

S แทน เมทริกซ์ความแปรปรวนร่วม

ในกรณีที่จำนวนตัวแปรมากกว่า 1 ตัวแปร จะกำหนดให้  $\,$   $\,$   $\,$  มีค่าเท่ากับ 1 และสามารถ จัดรูปสถิติทดสอบ  $T_{w}$  กรณีที่  $p=2$  และ  $p=3$  ได้ใหม่โดยการอินทิเกรตสมการที่ (1) ดังนี้ จาก

$$
C_n(S^{\frac{1}{2}}t) = \frac{1}{n} \sum_{j=1}^n \exp\left(i \sum_{i=1}^p t' S^{\frac{1}{2}} X_{(j)}\right)
$$
  
= 
$$
\frac{1}{n} \left[ e^{i \left\{\frac{t_1 X_{11}}{\sqrt{S_{11}}} + \frac{t_2 X_{21}}{\sqrt{S_{12}}} + \dots + \frac{t_p X_{p1}}{\sqrt{S_{p\rho}}} \right\}} + e^{i \left\{\frac{t_1 X_{12}}{\sqrt{S_{11}}} + \frac{t_2 X_{22}}{\sqrt{S_{22}}} + \dots + \frac{t_p X_{p2}}{\sqrt{S_{p\rho}}}\right\}} + \dots + e^{i \left\{\frac{t_1 X_{1n}}{\sqrt{S_{11}}} + \frac{t_2 X_{2n}}{\sqrt{S_{22}}} + \dots + \frac{t_p X_{pn}}{\sqrt{S_{p\rho}}}\right\}} \right]
$$

พิจารณาที่  $p=2$  ,  $n=2$ 

$$
a_2(t) = \left| C_2(S^{-\frac{1}{2}}t) \right|^2
$$
  
= 
$$
\left| \frac{1}{2} \left[ e^{i \left( \frac{t_1 X_{11}}{\sqrt{S_{11}}} + \frac{t_2 X_{21}}{\sqrt{S_{22}}} \right)} + e^{i \left( \frac{t_1 X_{12}}{\sqrt{S_{11}}} + \frac{t_2 X_{22}}{\sqrt{S_{22}}} \right)} \right] \right|^2
$$

จาก  $e^{iX} = \cos X + i \sin X$  จะได้ว่า

$$
a_2(t) = \frac{1}{2^2} \left| \left\{ \cos \left( \frac{t_1 X_{11}}{\sqrt{S_1}} + \frac{t_2 X_{21}}{\sqrt{S_2}} \right) + \cos \left( \frac{t_1 X_{12}}{\sqrt{S_1}} + \frac{t_2 X_{22}}{\sqrt{S_2}} \right) \right\} + i \left\{ \sin \left( \frac{t_1 X_{11}}{\sqrt{S_1}} + \frac{t_2 X_{21}}{\sqrt{S_2}} \right) + \sin \left( \frac{t_1 X_{12}}{\sqrt{S_1}} + \frac{t_2 X_{22}}{\sqrt{S_2}} \right) \right\} \right|
$$

จาก  $|Z| = \sqrt{X^2 + Y^2}$  จะได้ว่า

$$
c_{2}(t) = \frac{1}{2^{2}} \left[ \left\{ \cos\left(\frac{t_{1}X_{11}}{\sqrt{S_{11}}} + \frac{t_{2}X_{21}}{\sqrt{S_{11}}} \right) + \cos\left(\frac{t_{1}X_{12}}{\sqrt{S_{11}}} + \frac{t_{2}X_{22}}{\sqrt{S_{11}}} \right) \right\}^{2} + \left\{ \sin\left(\frac{t_{1}X_{11}}{\sqrt{S_{11}}} + \frac{t_{2}X_{21}}{\sqrt{S_{11}}} \right) + \sin\left(\frac{t_{1}X_{12}}{\sqrt{S_{11}}} + \frac{t_{2}X_{22}}{\sqrt{S_{11}}} \right) \right\}^{2} \right]
$$
\n
$$
= \frac{1}{2^{2}} \left[ \cos^{2}\left(\frac{t_{1}X_{11}}{\sqrt{S_{11}}} + \frac{t_{2}X_{21}}{\sqrt{S_{22}}} \right) + \cos^{2}\left(\frac{t_{1}X_{12}}{\sqrt{S_{11}}} + \frac{t_{2}X_{22}}{\sqrt{S_{22}}} \right) + 2\cos\left(\frac{t_{1}X_{11}}{\sqrt{S_{11}}} + \frac{t_{2}X_{21}}{\sqrt{S_{22}}} \right) \cos\left(\frac{t_{1}X_{12}}{\sqrt{S_{11}}} + \frac{t_{2}X_{22}}{\sqrt{S_{22}}} \right)
$$
\n
$$
+ \sin^{2}\left(\frac{t_{1}X_{11}}{\sqrt{S_{11}}} + \frac{t_{2}X_{21}}{\sqrt{S_{22}}} \right) + \sin^{2}\left(\frac{t_{1}X_{12}}{\sqrt{S_{11}}} + \frac{t_{2}X_{22}}{\sqrt{S_{11}}} \right) + 2\sin\left(\frac{t_{1}X_{11}}{\sqrt{S_{11}}} + \frac{t_{2}X_{21}}{\sqrt{S_{11}}} \right) \sin\left(\frac{t_{1}X_{12}}{\sqrt{S_{11}}} + \frac{t_{2}X_{22}}{\sqrt{S_{11}}} \right)
$$

 $cos(A \pm B) = cos A cos B \mp sin A sin B$ **จาก**  $\cos^2 A + \sin^2 A = 1$ และ

$$
\begin{aligned}\n\text{aril\'e} \quad a_2(t) &= \frac{1}{2^2} \left[ 1 + 1 + 2 \cos \left\{ \frac{t_1 (X_{11} - X_{12})}{\sqrt{S_{11}}} + \frac{t_2 (X_{21} - X_{22})}{\sqrt{S_{22}}} \right\} \right]\n\text{for } \overline{X}.\n\text{lim/}
$$

น้า 
$$
X_i
$$
 บวกเข้าและลบออก

$$
a_2(t) = \frac{1}{2^2} \left[ 2 + 2\cos\left\{ \frac{t_1(X_{11} - \overline{X}_1 - (X_{12} - \overline{X}_1))}{\sqrt{S_{11}}} + \frac{t_2(X_{21} - \overline{X}_2 - (X_{22} - \overline{X}_2))}{\sqrt{S_{22}}} \right\} \right]
$$

ให้

 $\mathcal{X}$ 

$$
Y_{ij} = \frac{(X_{ij} - \overline{X}_i)}{\sqrt{S_{ii}}}
$$
  
\n
$$
a_2(t) = \frac{1}{2^2} [2 + 2\cos{\{t_1(Y_{11} - Y_{12}) + t_2(Y_{21} - Y_{22})\}}]
$$

ในทำนองเดียวกัน

$$
a_n(t) = \frac{1}{n} + \frac{2}{n^2} \sum_{j < k}^n \cos \left\{ t_1 (Y_{1j} - Y_k) + t_2 (Y_{2j} - Y_{2k}) \right\}
$$

ฟังก์ชันน้ำหนักที่ใช้ คือ

$$
w(t) = w_a(t_1) w_a(t_2)
$$

ดังนั้น สถิติทดสอบเมื่อ *<sup>P</sup>* = 2 คือ

$$
T_w = \int_{-1-1}^{1} a_n(t) w(t) d(t)
$$
  
= 
$$
\frac{1}{n} \int_{-1-1}^{1} w(t) d(t) + \frac{2}{n^2} \int_{-1-1}^{1} \int_{j (2)
$$

จาก (2) พิจารณาเทอมที่ 1

$$
\int_{-1-1}^{1} \int_{-1}^{1} w(t) \, dt = \int_{-1-1}^{1} \int_{-1}^{1} w(t_1) w(t_2) \, dt
$$
\n
$$
= \frac{1}{2} \int_{-1}^{1} w(t_2) \int_{-1}^{1} (e^{-|t_1-1|} + e^{-|t_1+1|}) \, dt_1 \, dt_2
$$

พิจารณาช่วง  $-|t_1 - 1| = t_1 - 1$ ;  $-1 \le t_1 \le 1$  $-|t_1 + 1|$  =  $-(t_1 + 1)$  ;  $-1 \le t_1 \le 1$ 

$$
\therefore \int_{-1}^{1} \{e^{-|t_1-1|} + e^{-|t_1+1|}\} dt_1 = \int_{-1}^{1} e^{t_1-1} dt_1 + \int_{-1}^{1} e^{-t_1-1} dt_1
$$
  

$$
= e^{t_1-1}\Big|_{-1}^{1} + (-e)^{-t_1-1}\Big|_{-1}^{1}
$$
  

$$
= (e^0 - e^{-2}) + (-e^{-2} + e^0)
$$
  

$$
= 2 - 2e^{-2}
$$

$$
\int_{-1-1}^{1} \int_{-1}^{1} w(t) \, dt = \frac{1}{2} (2 - 2e^{-2}) \cdot \frac{1}{2} \int_{-1}^{1} (e^{-|t_2-1|} + e^{-|t_2+1|}) \, dt_2
$$
\n
$$
= \frac{1}{4} (2 - 2e^{-2}) (2 - 2e^{-2})
$$
\n
$$
= (1 - e^{-2})^2
$$
\n
$$
= 0.7476451 \qquad \qquad (3.1)
$$

จากสมการที่ (2) พิจารณาเทอมที่ 2 เมื่อ  $n=2$ 

$$
\int_{-1-1j\leq k}^{1}\int_{-1-1j\leq k}^{n}\cos\left(t_{1}(Y_{1j}-Y_{k})+t_{2}(Y_{2j}-Y_{2k})\right)w(t) d(t) = \int_{-1-1}^{1}\int_{-1}^{1}\cos\left(t_{1}(Y_{11}-Y_{12})+t_{2}(Y_{21}-Y_{22})\right)w(t) d(t)
$$

20

กำหนดให้  $A = Y_{11} - Y_{12}$ ,  $B = Y_{21} - Y_{22}$ พิจารณาฟังก์ชัน

> $cos(A+B) = cos A cos B - sin A sin B$  $sin(A+B) = sin A cos B + cos A sin B$

$$
\int_{-1-1}^{1} \int_{-1}^{1} \cos(t_1(Y_{11} - Y_{12}) + t_2(Y_{21} - Y_{22})) \cdot w(t) \, dt = \int_{-1-1}^{1} \int_{-1}^{1} \cos A \cos B \, w(t) \, dt - \int_{-1-1}^{1} \int_{-1}^{1} \sin A \sin B \, w(t) \, dt
$$

พิจารณาการอินทิเกรตฟังก์ชัน sin โดยใช้สูตร

$$
\int e^{ax} \sin bX \, dX = \frac{e^{ax}}{a^2 + b^2} (a \sin bX - b \cos bX) + c
$$

$$
\int_{-1}^{1} \sin t_{1} A w_{a}(t_{1}) dt_{1} = \int_{-1}^{1} \sin t_{1} A \left[ \frac{1}{2} e^{-|t_{1}-1|} + \frac{1}{2} e^{-|t_{1}+1|} \right] dt_{1}
$$
\n
$$
= \frac{1}{2} \int_{-1}^{1} \sin t_{1} A e^{t_{1}-1} dt_{1} + \frac{1}{2} \int_{-1}^{1} \sin t_{1} A e^{-(t_{1}+1)} dt_{1}
$$
\n
$$
= \frac{1}{2} \left( \frac{e^{t_{1}-1}}{1 + A^{2}} (\sin t_{1} A - A \cos t_{1} A) \right) \Big|_{-1}^{1} + \frac{1}{2} \left( \frac{e^{-(t_{1}+1)}}{1 + A^{2}} (-\sin t_{1} A - A \cos t_{1} A) \right) \Big|_{-1}^{1}
$$
\n
$$
= \frac{1}{2} \left\{ \frac{1}{1 + A^{2}} (\sin A - A \cos A) - \frac{e^{-2}}{1 + A^{2}} (-\sin A - A \cos A) \right\}
$$
\n
$$
+ \frac{1}{2} \left\{ \frac{e^{-2}}{1 + A^{2}} (-\sin A - A \cos A) - \frac{1}{1 + A^{2}} (\sin A - A \cos A) \right\}
$$
\n
$$
= 0
$$

.. เทอมใดที่มีพังก์ชัน sin จะอินทิเกรตกับพังก์ชันน้ำหนักได้ค่าเท่ากับ 0

$$
\int_{-1-1}^{1} \int_{-1}^{1} \cos(t_1 A + t_2 B) w(t) \, dt = \int_{-1-1}^{1} \int_{-1}^{1} \cos(t_1 A w(t_1) \cos(t_2 B w(t_2) \, dt_1) \, dt_2)
$$

พิจารณาการอินทิเกรตฟังก์ชัน cos โดยใช้สูตร

$$
\int e^{ax} \cos bX \, dX = \frac{e^{ax}}{a^2 + b^2} (a \cos bX + b \sin bX) + c
$$
\n
$$
\int_{-1}^{1} \cos t_1 A u(t_1) \, dt_1 = \int_{-1}^{1} \cos t_1 A \left[ \frac{1}{2} e^{-(t_1 - 1)} + \frac{1}{2} e^{-(t_1 + 1)} \right] dt_1
$$
\n
$$
= \frac{1}{2} \int_{-1}^{1} \cos t_1 A e^{t_1 - 1} \, dt_1 + \frac{1}{2} \int_{-1}^{1} \cot t_1 A e^{-(t_1 + 1)} \, dt_1
$$
\n
$$
= \frac{1}{2} \left( \frac{e^{t_1 - 1}}{1 + A^2} (\cos t_1 A + A \sin t_1 A) \right) \Big|_{-1}^{1} + \frac{1}{2} \left( \frac{e^{-(t_1 + 1)}}{1 + A^2} (- \cos t_1 A - A \sin t_1 A) \right) \Big|_{-1}^{1}
$$
\n
$$
= \frac{1}{2} \left\{ \frac{1}{1 + A^2} (\cos A + A \sin A) - \frac{1}{1 + A^2} (- \cos A - A \sin A) \right\}
$$
\n
$$
= \left\{ \frac{1}{1 + A^2} \cos A + \frac{1}{1 + A^2} A \sin A \right\} - \frac{e^{-2}}{1 + A^2} \cos A + \frac{e^{-2}}{1 + A^2} A \sin A \right\}
$$
\n
$$
= \frac{1}{1 + A^2} \left\{ (1 - e^{-2}) \cos A + (1 - e^{-2}) A \sin A \right\}
$$
\n
$$
= \frac{1}{e^2 (1 + A^2)} \left\{ \left( \frac{e^2 - 1}{e^2} \right) \cos A + \left( \frac{e^2 + 1}{e^2} \right) A \sin A \right\}
$$
\n(4)

ในทำนองเดียวกัน การอินทิเกรต  $t_2$  จะได้

$$
\int_{-1}^{1} \cos t_2 B \, w(t_2) \, dt_2 = \frac{1}{e^2 (1 + B^2)} \{e^2 - 1 \}cos B + (e^2 + 1) B \sin B \} \quad \dots \dots \dots \dots \dots \dots \dots \dots \tag{5}
$$

นทนค่า (4) และ (5) ใน (3.2) จะได้

$$
\int_{-1-1}^{1+1} \cos\{t_1A+t_2B\}w(t) d(t) = \frac{\left(e^2-1\right)\cos A + (e^2+1)A\sin A\} {\left(e^2-1\right)\cos B + (e^2+1)B\sin B\}}{\left(e^4(1+A^2)\left(1+B^2\right)\right)} \dots \dots (6)
$$

ดังนั้น เมื่อ  $p = 2$  ,  $n = 2$  จะได้

$$
T_w = \frac{1}{2} \int_{-1-1}^{1-1} w(t) d(t) + \frac{2}{2^2} \int_{-1-1/2}^{1-1} \sum_{j \leq k}^{2} \cos \left\{ t_1 (Y_{1j} - Y_{1k}) + t_2 (Y_{2j} - Y_{2k}) \right\} w(t) d(t)
$$
  
= 
$$
\frac{1}{2} \int_{-1-1}^{1-1} w(t) d(t) + \frac{2}{2^2} \left[ \frac{\left\{ (e^2 - 1) \cos A + (e^2 + 1) A \sin A \right\} \left\{ (e^2 - 1) \cos B + (e^2 + 1) B \sin B \right\} }{e^4 (1 + A^2) (1 + B^2)} \right]
$$

ในทำนองเดียวกัน  $n = n$  จะได้

$$
T_w = \frac{1}{n} \int_{-1-1}^{1-1} w(t) d(t) + \frac{2}{n^2} \sum_{j < k}^{n} M \{Y_{1j} - Y_{1k}, Y_{2j} - Y_{2k}\}
$$

กำหนดให้  $a = Y_{1j} - Y_{1k}$ ,  $b = Y_{2j} - Y_{2k}$ 

$$
M(a, b) = \frac{\{e^2 - 1\}\cos a + (e^2 + 1)a \sin a\} \{e^2 - 1\}\cos b + (e^2 + 1)b \sin b\}}{e^4 (1 + a^2) (1 + b^2)}
$$

ในทำนองเดียวกัน เมื่อ  $p = 3$  จะได้

$$
T_w = \frac{1}{n} \int_{-1}^{1} \int_{-1}^{1} w(t) d(t) + \frac{2}{n^2} \sum_{j < k}^{n} M \left\{ Y_{1j} - Y_{1k} \right\} , Y_{2j} - Y_{2k} \right\} , Y_{3j} - Y_{3k}
$$

$$
\begin{array}{rcl}\n\text{Im}\,\vec{\eta} & \int_{-1-1-1}^{1} \int_{0}^{1} w(t) \, d(t) & = & (1-e^{-2})^3 = 0.6464623\n\end{array}
$$

$$
\text{max} \quad a = Y_{1j} - Y_{1k} \quad , \quad b = Y_{2j} - Y_{2k} \quad , \quad c = Y_{3j} - Y_{3k}
$$

$$
M(a,b,c)=\frac{\{e^2-1\}\cos a+(e^2+1)a\sin a\}\{(e^2-1)\cos b+(e^2+1)b\sin b\}\{(e^2-1)\cos c+(e^2+1)c\sin c\}}{e^6(1+a^2)(1+b^2)(1+c^2)}
$$

<u>หมายเหตุ</u> ความรู้เบื้องต้นเกี่ยวกับ Complex trigonometric function

$$
e^{iX} = \cos X + i \sin X
$$
  
\n
$$
e^{-iX} = \cos X - i \sin X
$$
  
\n
$$
\cos(A \pm B) = \cos A \cos B \mp \sin A \sin B
$$
  
\n
$$
\sin(A \pm B) = \sin A \cos B \pm \cos A \sin B
$$
  
\n
$$
\cos^2 A + \sin^2 A = 1
$$
  
\n
$$
Z = X + Yi \sin^2 X \cos Y \sin^2 A \cos Y \sin^2 A
$$
  
\n
$$
|Z| = \sqrt{X^2 + Y^2}
$$

พี่มา : Erwin Kreyszig. Advance engineering mathematic ; sixth edition (p.750 - 751)

หมายเหตุ สูตรการอินทิเกรต

$$
\int e^{ax} \sin bx \, dx = \frac{e^{ax}}{a^2 + b^2} (a \sin bx - b \cos bx) + c
$$

$$
\int e^{ax} \cos bx \, dx = \frac{e^{ax}}{a^2 + b^2} (a \cos bx + b \sin bx) + c
$$

ที่มา : วิชัย ทิพณีย์และรัชเมธี รัชนิพนธ์. 1234แบบฝึกหัดและเทคนิคการแก้ปัญหาโจทย์ แคลคูลัส : พิมพ์ครั้งที่ 1 (หน้า 236 - 237)

ดังนั้น จากที่ได้แสดงข้างต้น สามารถสรุปได้ว่า กรณีจำนวนดัวแปรเท่าทบ 2 *(P* ะ= 2)

$$
T_w = \frac{1}{n} \int_{-1}^{1} \int_{-1}^{1} w(t_1, t_2) d(t_1) d(t_2) + \frac{2}{n^2} \int_{j \leq k}^{n} M \left\{ Y_{1j} - Y_{1k}, Y_{2j} - Y_{2k} \right\}
$$

$$
\begin{array}{lllll}\n\text{Im}\,\vec{\eta} & \int\limits_{-1}^{1} \int\limits_{-1}^{1} w(t_1,t_2) \, d(t_1) \, d(t_2) &=& 0.7476451\n\end{array}
$$

$$
M(a,b) = \frac{\{e^2-1\}\cos a + (e^2+1)a\sin a\}\{e^2-1\}\cos b + (e^2+1)b\sin b\}}{e^4(1+a^2)(1+b^2)}
$$

 $\overrightarrow{1}$ <br> $a = Y_{1j} - Y_{1k}$ ,  $b = Y_{2j} - Y_{2k}$ 

$$
Y_{ij} = \frac{(X_{ij} - \overline{X}_i)}{\sqrt{S_{ii}}} \quad ; \quad S_{ii} \quad \text{นทน ความแปลปรวนของตัวแปลที่  ข์ ในตัวอย่าง
$$

กรณีจำนวนตัวแปรเท่ากับ 3 *(P =* 3)

$$
T_w = \frac{1}{n} \int_{-1}^{1} \int_{-1}^{1} w(t_1, t_2, t_3) d(t_1) d(t_2) d(t_3) + \frac{2}{n^2} \int_{j \leq k}^{n} M \left\{ Y_{1j} - Y_{1k} \right\} Y_{2j} - Y_{2k} \right\} Y_{3j} - Y_{3k}
$$

$$
\text{Im}\,\vec{\eta} \qquad \qquad \int\limits_{-1}^{1} \int\limits_{-1}^{1} w(t_1,t_2,t_3) d(t_1) d(t_2) d(t_3) = 0.6464623
$$

$$
M(a,b,c)=\frac{\{e^2-1\}\cos a+(e^2+1)a\sin a\}\{(e^2-1)\cos b+(e^2+1)b\sin b\}\{(e^2-1)\cos c+(e^2+1)c\sin c\}}{e^6(1+a^2)(1+b^2)(1+c^2)}
$$

$$
\text{max} \quad a = Y_{1j} - Y_{1k} \quad , \quad b = Y_{2j} - Y_{2k} \quad , \quad c = Y_{3j} - Y_{3k}
$$

$$
Y_{ij} = \frac{(X_{ij} - \overline{X}_i)}{\sqrt{S_{ii}}}
$$
;  $S_{ii}$  นทน ความแปลปรวมของตัวแม่รที่ *i* ในตัวอย่าง

#### เกณฑ์การตัดสินใจ

ปฏิเสธสมมติฐานว่างที่ระตับนัยสำคัญ a เมื่อ *Tw* ที่คำนวณได้มีค่ามากกว่าค่าวิกฤต

### สรุปชั้นตอนการทดสอบ

- 1. คำนวณค่าประมาณพารามิเตอร์ 1*1* และ £ ด้วย *X* และ ร ตามสำตับ
- 2. คำนวณค่า  $Y_{ij} = \frac{(X_{ij}-\overline{X}_i)}{\sqrt{S_{ii}}}$  เมื่อ  $i = 1,2,...,p$  ;  $j = 1,2,...,n$
- 3. คำนวณค่าของฟังก์ซัน *M*
- 4. คำนวณค่า *พ (t)*
- 5. คำนวณค่าสถิติ *Tw*

6. ปฏิเสธสมมติฐานว่างที่ระตับนัยสำคัญ a เมื่อ *Tw* ที่คำนวณได้มีค่ามากกว่าค่า วิกฤตในตาราง **ร.**2-ข.3 (หน้า 237-242 ภาคผนวก ร)

### 2.1.3 ตัวสถิติทดสอบ KTT  $(W_0)$

ตัวสถิติทดสอบ KTT เป็นสถิติทดสอบการแจกแจงปกติหลายตัวแปรที่พัฒนาขึ้นในปี ค.ศ.1999 โดย Takeaki Kariya, Ruey ร. Tsay and Nobuhiko Terui เป็นการใช้คุณลักษณะ Hermitian Polynomial ของความเป็นปกติหลายตัวแปร และเปรียบเทียบ marginal and cross  $\,$  moment ของ multinormality มีข้อสมมติเบื้องต้น คือ ให้  $\,X_1,X_2,...,X_n\,$  เป็น $\,p\,x$ 1 เวกเตอร์ ของตัวอย่างขนาด  $\boldsymbol{n}$  ที่เป็นอิสระต่อกัน

ตัวสถิติทดสอบ KTT อยู่ในรูป

$$
W_0 = nC'_p (\tilde{J} \hat{\Lambda} \tilde{J}')^{-1} C_p
$$

รณีจำนวนตัวแปรเท่าทับ 2 *(p =* 2)

 $= (r_{11}^{(1,1)}, r_{12}^{(1,1)}, r_{22}^{(1,1)}, r_{11}^{(2,2)}, r_{12}^{(2,2)}, r_{22}^{(2,2)}; r_{11}^{(1,2)}, r_{12}^{(1,2)}, r_{21}^{(1,2)}, r_{22}^{(1,2)})$ 

$$
C_p = (r_{11}^{(2,2)} - (r_{11}^{(1,1)})^2, r_{12}^{(2,2)} - (r_{12}^{(1,1)})^2, r_{22}^{(2,2)} - (r_{22}^{(1,1)})^2; r_{11}^{(1,2)}, r_{12}^{(1,2)}, r_{21}^{(1,2)}, r_{22}^{(1,2)})'
$$

$$
\tilde{J} = \frac{\partial C_p}{\partial r_p} = \begin{bmatrix} \tilde{J}_{11} & 0 \\ 0 & I_4 \end{bmatrix}
$$

โดยที *I* 4 แทน เมทร้กซ์iเอกลักษณ์ (identity matrix) ขนาด 4 x 4

$$
\hat{J}_{11} = \begin{bmatrix} -2r_{11}^{(1,1)} & 0 & 0 & 1 & 0 & 0 \\ 0 & -2r_{12}^{(1,1)} & 0 & 0 & 1 & 0 \\ 0 & 0 & -2r_{22}^{(1,1)} & 0 & 0 & 1 \end{bmatrix}_{7 \times 10}
$$

$$
\begin{bmatrix}\n\hat{\lambda}_{11,11}^{[1,1,1]} & \hat{\lambda}_{11,12}^{[1,1,1]} & \hat{\lambda}_{11,22}^{[1,1,2]} & \hat{\lambda}_{11,12}^{[1,1,2]} & \hat{\lambda}_{11,12}^{[1,1,2]} & \hat{\lambda}_{11,12}^{[1,1,2]} & \hat{\lambda}_{11,12}^{[1,1,2]} & \hat{\lambda}_{11,12}^{[1,1,2]} & \hat{\lambda}_{11,12}^{[1,1,2]} & \hat{\lambda}_{11,12}^{[1,1,2]} & \hat{\lambda}_{11,12}^{[1,1,1]} & \hat{\lambda}_{11,12}^{[1,1,1]} & \hat{\lambda}_{11,12}^{[1,1,2]} & \hat{\lambda}_{11,12}^{[1,1,2]} & \hat{\lambda}_{11,12}^{[1,1,2]} & \hat{\lambda}_{11,12}^{[1,1,2]} & \hat{\lambda}_{11,12}^{[1,1,2]} & \hat{\lambda}_{11,12}^{[1,1,2]} & \hat{\lambda}_{12,12}^{[1,1,2]} & \hat{\lambda}_{12,12}^{[
$$

$$
\mathfrak{u}_{\mathfrak{A}}^{\dagger} \hat{\lambda}^{(ab,cd)}_{i,j,kl} = \frac{1}{n} \sum_{t=1}^{n} (V_{it}^{(a)} V_{jt}^{(b)} - r_{ij}^{(a,b)}) (V_{kt}^{(c)} V_{lt}^{(d)} - r_{kl}^{(c,d)})
$$

กำหนดให้  $\mathfrak{u}$ ละ  $V^{(a)}_{\phantom{a}it} = h^{(a)}(Y_{it})$  เป็น Hermitian polynomial อันดับที่  $a$  ของตัวแปร  $Y_{it}$  =  $\frac{(\overline{X}_{it} - X_i)}{\sqrt{S_{ii}}}$  ;  $S_{ii}$  แทน ความแปรปรวนของตัวแปรที่ *i* ในตัวอย่าง ไนที่นี้ไห้  $a=2$ 

 $\int \mathbf{R} \cdot \mathbf{r} \cdot d\mathbf{r} = Y_{it}$ 

$$
V_{it}^{(2)} = \frac{Y_{it}^2 - 1}{\sqrt{2}}
$$

uar  $r_{ij}^{(a,b)} = c \hat{\mathrm{ov}}(V_i^{(a)}, V_j^{(b)}) = \frac{1}{n} \sum_{t=1}^n V_{it}^{(a)} V_{jt}^{(b)}$ 

กรณีจำนวนตัวแปรเท่ากับ  $3$   $p = 3$ 

$$
r_p = (r_{11}^{(1,1)}, r_{12}^{(1,1)}, r_{13}^{(1,1)}, r_{22}^{(1,1)}, r_{23}^{(1,1)}, r_{33}^{(1,1)}, r_{11}^{(2,2)}, r_{13}^{(2,2)}, r_{13}^{(2,2)}, r_{23}^{(2,2)}, r_{33}^{(2,2)};
$$

$$
r_{11}^{(1,2)}, r_{12}^{(1,2)}, r_{13}^{(1,2)}, r_{21}^{(1,2)}, r_{31}^{(1,2)}, r_{22}^{(1,2)}, r_{23}^{(1,2)}, r_{33}^{(1,2)}, r_{33}^{(1,2)})'
$$

$$
C_p = (r_{11}^{(2,2)} - (r_{11}^{(1,1)})^2, r_{12}^{(2,2)} - (r_{12}^{(1,1)})^2, r_{13}^{(2,2)} - (r_{13}^{(1,1)})^2, r_{22}^{(2,2)} - (r_{22}^{(1,1)})^2, r_{23}^{(2,2)} - (r_{23}^{(1,1)})^2,
$$
  

$$
r_{33}^{(2,2)} - (r_{33}^{(1,1)})^2; r_{11}^{(1,2)}, r_{12}^{(1,2)}, r_{13}^{(1,2)}, r_{21}^{(1,2)}, r_{31}^{(1,2)}, r_{22}^{(1,2)}, r_{32}^{(1,2)}, r_{33}^{(1,2)})'
$$

$$
\hat{J} = \frac{\partial C_p}{\partial r_p} = \begin{bmatrix} \hat{J}_{11} & 0 \\ 0 & I_9 \end{bmatrix}
$$

โดยที่  $I_9$  แทน เมทริกซ์เอกลักษณ์ (Identity matrix) ขนาด 9 x 9

$$
\hat{J}_{11} = \begin{bmatrix} -2r_{11}^{(1,1)} & 0 & 0 & 0 & 0 & 0 & 1 & 0 & 0 & 0 & 0 \\ 0 & -2r_{12}^{(1,1)} & 0 & 0 & 0 & 0 & 0 & 1 & 0 & 0 & 0 \\ 0 & 0 & -2r_{13}^{(1,1)} & 0 & 0 & 0 & 0 & 0 & 1 & 0 & 0 & 0 \\ 0 & 0 & 0 & -2r_{22}^{(1,1)} & 0 & 0 & 0 & 0 & 0 & 1 & 0 & 0 \\ 0 & 0 & 0 & 0 & -2r_{23}^{(1,1)} & 0 & 0 & 0 & 0 & 0 & 1 & 0 \\ 0 & 0 & 0 & 0 & 0 & -2r_{33}^{(1,1)} & 0 & 0 & 0 & 0 & 0 & 1 \end{bmatrix}
$$

ทำนองเดียวกันกับกรณีจำนวนตัวแปรเท่ากับ 2 จะได้  $\,\mathring{\rm A}\,$  เป็นเมทริกข์ขนาด 21  $\times$  21 ประกอบด้วยสมาชิก  $\hat{\lambda}^{(ab,cd)}_{i\,j,kl}$ 

$$
\mathfrak{I}_{\mathfrak{N}}^{d} \hat{\lambda}^{(ab,cd)}_{i,j,kl} = \frac{1}{n} \sum_{t=1}^{n} (V_{it}^{(a)} V_{jt}^{(b)} - r_{ij}^{(a,b)}) (V_{kt}^{(c)} V_{lt}^{(d)} - r_{kl}^{(c,d)})
$$

กำหนดให้  $Y_{it} = \frac{(X_{it} - \overline{X}_i)}{\sqrt{S_{it}}}$ ;  $S_{it}$  แทน ความแปรปรวนของตัวแปรที่ *i* ในตัวอย่าง  $\delta$  *v*  $\begin{bmatrix} 1 \\ i \end{bmatrix} = Y_{it}$ 

$$
V_{it}^{(2)} = \frac{Y_{it}^2 - 1}{\sqrt{2}}
$$
  
 
$$
V_{ij}^{(a,b)} = c \hat{c} v (V_i^{(a)}, V_j^{(b)}) = \frac{1}{n} \sum_{t=1}^n V_{it}^{(a)} V_{jt}^{(b)}
$$

## เกณฑ์การตัดถินใจ

ปฏิเสธสมมติฐานว่างที่ระดับนัยสำคัญ  $\alpha$  เมื่อ  $W_0$  ที่คำนวณได้มีค่ามากกว่าค่าวิกฤต

## <u>สรุปขั้นตอนการทดสอบ</u>

1. คำนวณค่าประมาณพารามิเตอร์ |1 และ E ด้วย *X* และ ร ตามลำตับ

2. 3) 
$$
Y_{it} = \frac{(X_{it} - \overline{X}_i)}{\sqrt{S_{it}}}
$$
  $i = 1, 2, ..., 2$   $t = 1, 2, ..., n$ 

- 3. แปลงข้อมูลให้อยู่ในรูป Hermitian polynomial โดยกำหนด  $p = 2$
- 4. คำนวณค่า  $V_{it}^{(a)}V_{jt}^{(b)}$
- $5.$  คำนวณค่า  $r_{ij}^{(a,b)}$  เพื่อใช้คำนวณหาค่า  $C_p$  และ  $\tilde{J}$
- $6.$  คำนวณค่า  $\hat{\lambda}^{(ab,cd)}_{ij,kl}$  เพื่อใช้คำนวณหาค่า  $\hat{\Lambda}$
- 7. คำนวณค่าสถิติ  $W_0$

8. ปฏิเสธสมมติฐานว่างที่ระดับนัยสำคัญ  $\alpha$  เมื่อ  $W_0$  ที่คำนวณได้มีค่ามากกว่าค่า วิกฤตในตาราง ข.4-ข.5 (หน้า 243-248 ภาคผนวก ช)

# **2.2 ตัวอย่างการใช้ตัวสถิติทดสอบทั้งสามในการทดสอบการแจกแจงปกติหลายตัๆแปร กรณ1ม1ทราบค่าพารามเตอร์**

ในพัวข้อนี้เป็นการแสดงตัวอย่างการคำนวณค่าสถิติของตัวสถิติทดสอบ MK ตัวสถิติ ทดสอบ N และตัวสถิติทดสอบ KTT โดยจำลองข้อมูลให้มีการแจกแจงปกติสองตัวแปรที่มี เวกเตอร์ค่าเฉลี่ย  $\mu = \begin{bmatrix} 5 \ 10 \end{bmatrix}$  และเมทริกซ์ความแปร ปรวนร่วม  $\Sigma = \begin{bmatrix} 4 & 1.8 \ 1.8 & 9 \end{bmatrix}$  โดยมีสหสัมพันธ์ ระหว่างตัวแปรที่ 1 และ 2 เป็น 0.3 ขนาดตัวอย่างเท่ากับ 20 ทำการตรวจลอบที่ระตับนัยสำคัญ 0.05 และ 0.10 มีช้อมูลดังต่อไปนี้ 1.8 9

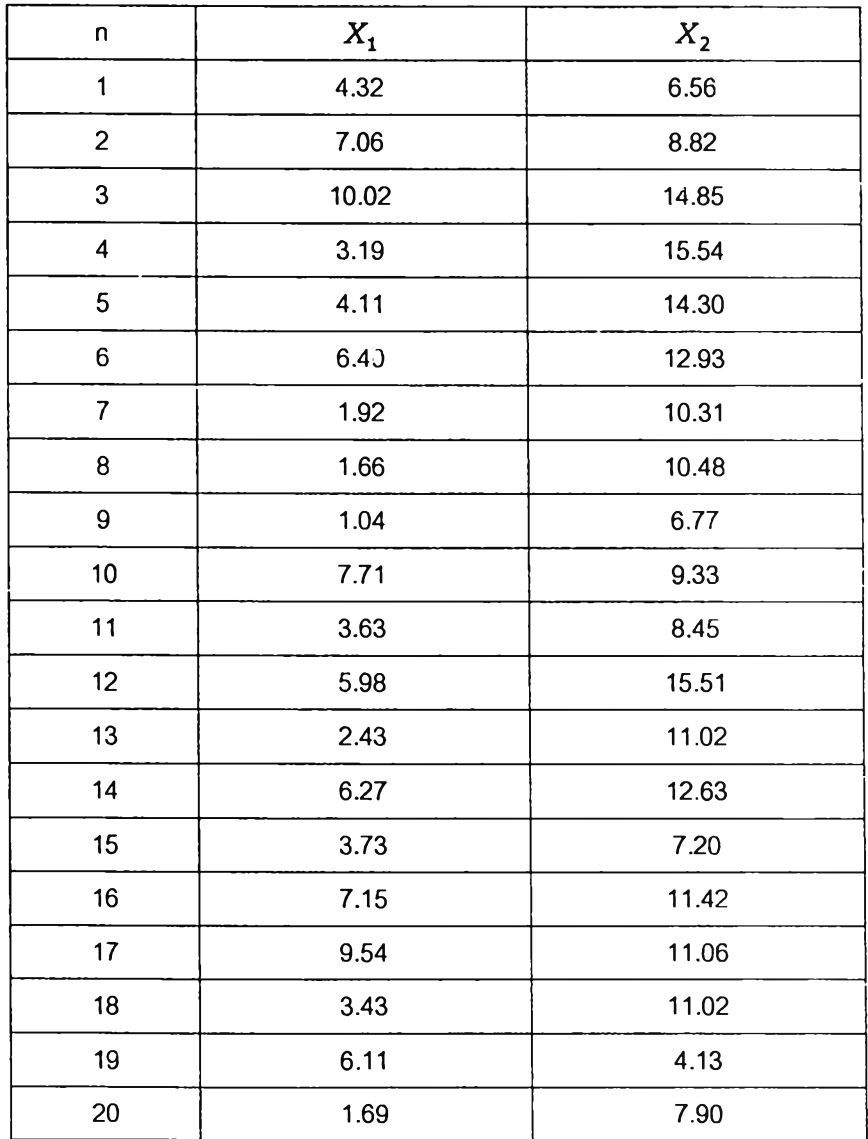

## ัวสถิติทดสอบ MK (7ๅ

ขั้นตอนการทดสอบมีตังนี้

- 1. สมมติฐานซองการทดสอบคือ
	- *H 0 :* ข้อมูลมาจากประซากรที่มีการแจกแจงปกติสองตัวแปร
	- $H_{\mathbf 1}$  : ข้อมูลไม่ได้มาจากประชากรที่มีการแจกแจงปกติสองตัวแปร
- 2. คำนวณค่าประมาณพารามิเตอร์ ตังนี้
	- 2.1 คำนวณเวกเตอร์ค่าเฉลี่ยของตัวอย่าง

$$
\overline{X} = \begin{bmatrix} 4.87 \\ 10.51 \end{bmatrix}
$$

2.2 คำนวณเมทร้กช์ความแปรปรวนร่วมของตัวอย่าง

 $[6.94 \quad 2.25]$ 2.25 10.11

2.3 คำนวณอินเวอร์สเมทรกช์ความแปรปรวนร่วมของตัวอย่าง

 $S^{-1}$  =  $\begin{bmatrix} 0.155 & -0.035 \\ 0.035 & 0.1066 \end{bmatrix}$  $-0.035$  0.1066

3. การคำนวณค่าสถิติทดสอบ *T* มีวิธีการตังนี้  $3.1$  คำนวณค่า  $D_{ij}$  =  $(X_i - \overline{X})' S^{-1} (X_j - \overline{X})$ 

$$
= \begin{bmatrix} D_{(1,1)} & D_{(1,2)} & \cdots & D_{(1,20)} \\ D_{(2,1)} & D_{(2,2)} & \cdots & D_{(2,20)} \\ \vdots & \vdots & \ddots & \vdots \\ D_{(20,1)} & D_{(20,2)} & \cdots & D_{(20,20)} \end{bmatrix}
$$

$$
= \begin{bmatrix} 1.56 & 0.79 & \cdots & 0.89 \\ 0.79 & 1.30 & \cdots & -0.599 \\ \vdots & \vdots & \ddots & \vdots \\ 0.89 & -0.599 & \cdots & 1.714 \end{bmatrix}
$$

3.2 
$$
\hat{n}
$$
113.2  $b_{1,3} = \frac{1}{20^2} \sum_{i=1}^{20} \sum_{j=1}^{20} D_{ij}^3$   
\n
$$
= \frac{1}{400} \{1.56\}^3 + (1.79)^3 + ... + (1.714)^3\}
$$
\n
$$
= \frac{1}{100} (53.29) = 0.1332
$$

3.3 
$$
\hat{n}
$$
113.24 $\hat{n}$  =  $\frac{1}{20} \sum_{i=1}^{20} D_{ii}^2$   
\n=  $\frac{1}{20} \{1.56\}^2 + (1.79)^2 + ... + (1.714)^2\}$   
\n=  $\frac{1}{20} (107.02) = 5.3511$ 

3.4 
$$
\hat{n}
$$
11.713 $\hat{n}$   $b_{2,3}^* = \frac{1}{20^2} \sum_{i=1}^{20} \sum_{j=1}^{20} D_{ij}^4$   
\n
$$
= \frac{1}{400} \{1.56\}^4 + (1.79)^4 + ... + (1.714)^4\}
$$
\n
$$
= \frac{1}{400} (4685.496) = 11.7137
$$

3.5 2.5 
$$
\begin{array}{rcl}\n3.5 & \hat{m} & 12.2 \\
\text{Area} & \hat{m} & \hat{m} \\
 & \hat{m} & \hat{m} \\
 & \hat{m} & \hat{m} \\
 & \hat{m} & \hat{m} \\
 & \hat{m} & \hat{m} \\
 & \hat{m} & \hat{m} \\
 & \hat{m} & \hat{m} \\
 & \hat{m} & \hat{m} \\
 & \hat{m} & \hat{m} \\
 & \hat{m} & \hat{m} \\
 & \hat{m} & \hat{m} \\
 & \hat{m} & \hat{m} \\
 & \hat{m} & \hat{m} \\
 & \hat{m} & \hat{m} \\
 & \hat{m} & \hat{m} \\
 & \hat{m} & \hat{m} \\
 & \hat{m} & \hat{m} \\
 & \hat{m} & \hat{m} \\
 & \hat{m} & \hat{m} \\
 & \hat{m} & \hat{m} \\
 & \hat{m} & \hat{m} \\
 & \hat{m} & \hat{m} \\
 & \hat{m} & \hat{m} \\
 & \hat{m} & \hat{m} \\
 & \hat{m} & \hat{m} \\
 & \hat{m} & \hat{m} \\
 & \hat{m} & \hat{m} \\
 & \hat{m} & \hat{m} \\
 & \hat{m} & \hat{m} \\
 & \hat{m} & \hat{m} \\
 & \hat{m} & \hat{m} \\
 & \hat{m} & \hat{m} \\
 & \hat{m} & \hat{m} \\
 & \hat{m} & \hat{m} \\
 & \hat{m} & \hat{m} \\
 & \hat{m} & \hat{m} \\
 & \hat{m} & \hat{m} \\
 & \hat{m} & \hat{m} \\
 & \hat{m} & \hat{m} \\
 & \hat{m} & \hat{m} \\
 & \hat{m} & \hat{m} \\
 & \hat{m} & \hat{m} \\
 &
$$

3.6 
$$
\hat{n}
$$
14204 $\hat{n}$   
\n
$$
T_4 = \frac{1}{24}n\left\{\hat{b}_{2,3} - 6b_{2,3} + 3p(p+2)\right\}
$$
\n
$$
= \frac{1}{20} (20) \{1.7137 - 6(5.3511) + 3(2)(4)\}
$$
\n
$$
= 3.0057
$$

ดังนั้น จะได้ค่าสถิติทตสอบ 
$$
T = T_3 + T_4
$$
  
= 0.4441 + 3.0057  
= 3.4498

4. เกณฑ์การตัดสินใจ

เปรียบเทียบค่าสถิติทดสอบ *T* ที่คำนวณได้กับค่าวิกฤตในตาราง ข.1 (หน้า 236 ภาคผนวก ข)

4.1 ที่ระตับนัยสำคัญ 0.05

*T =* 3.4498 < 16.92 ตังนั้นจึงยอมรับสมมติฐาน *H 0* ที่ระตับนัยสำคัญ 0.05 4.2 ที่ระตับนัยสำคัญ 0.10

*T =* 3.4498 < 14.68 ตังนั้นจึงยอมรับสมมติฐาน *H 0* ที่ระตับนัยสำคัญ 0.10

แสดงว่าข้อมูลมาจากประชากรที่มการแจกแจงปกติสองตัวแปร

# ตัวสถิติทดสอบ N *(Tw)*

ขั้นตอนการทดสอบมีดังนี้

- 1. คำนวณค่าประมาณพารามีเตอร์
	- 1.1 คำนวณค่าเฉลี่ยของข้อมูลตัวอย่าง

$$
\overline{X}_1 = 5.87
$$
,  $\overline{X}_2 = 10.51$ 

1.2 คำนวณค่าส่วนเบี่ยงเบนมาตรฐานของข้อมูลตัวอย่าง

$$
\sqrt{S_{11}} = 2.633
$$
,  $\sqrt{S_{22}} = 3.179$ 

**2**. คำนวณค่าสถิติทดสอบ มีวธีการดังนี้

$$
Y_{1j} = \frac{(X_{1j} - \overline{X}_1)}{\sqrt{S_{11}}} , \quad Y_{2j} = \frac{(X_{2j} - \overline{X}_2)}{\sqrt{S_{22}}} ; \quad j = 1, 2, ..., 20
$$

จะได้ค่าดังต่อไปนี้

| n                          | $Y_{1j}$       | $Y_{2j}$ |
|----------------------------|----------------|----------|
|                            | $-0.208$       | $-1.243$ |
| $\overline{c}$             | 0.831          | $-0.531$ |
| 3                          | 1.955          | 1.367    |
| $\mathcal{L}_{\text{eff}}$ | ٠              | $\sim$   |
| De la                      | ۰.             |          |
| $\sim 0.01$                | <b>COLLEGE</b> | 一度に      |
| 19                         | 0.472          | $-2.007$ |
| 20                         | $-1.209$       | $-0.823$ |

คำนวณค่า  $M_{(a,b)}$  โดยที่  $a = Y_{ij} - Y_{1k}$  ,  $b = Y_{2j} - Y_{2k}$ 

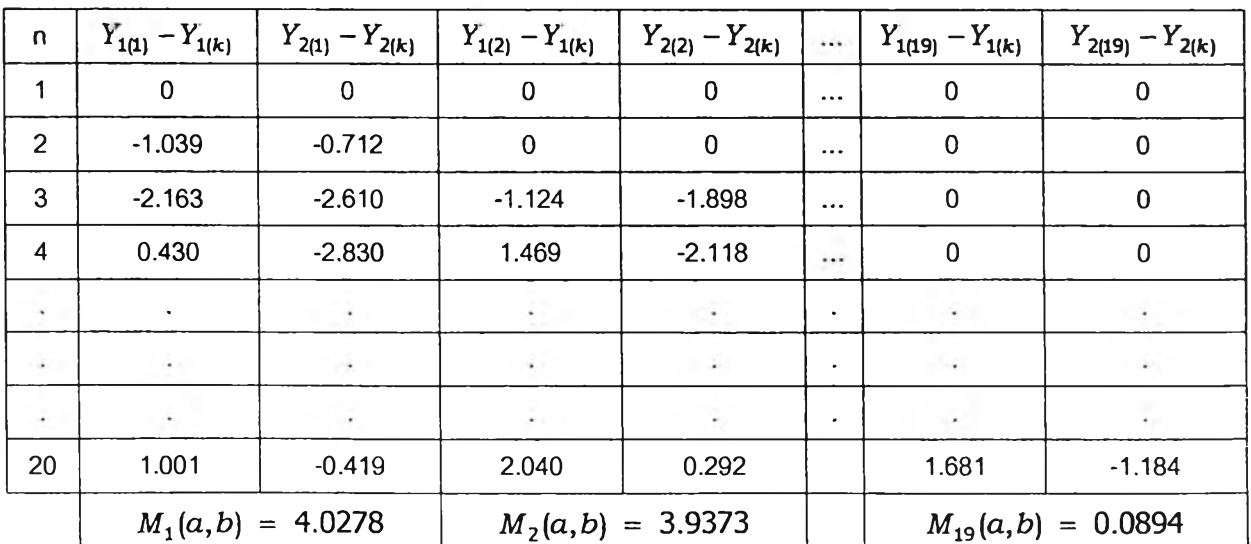

ดยที่

$$
M(a,b) = \frac{\{e^2-1\}\cos a + (e^2+1)a\sin a\}\{e^2-1\}\cos b + (e^2+1)b\sin b\}}{e^4(1+a^2)(1+b^2)}
$$

 $M(a,b) = M_1(a,b) + M_2(a,b) + ... + M_{19}(a,b)$ *=* **39.757**

3. เกณฑ์การตัดสินใจ

เปรียบเทียบค่าสถิต๊ทดลอบ *Tw* ที่คำนวณได้กับค่าวิกฤตในตาราง ข.2 (หน้า 237 ภาคผนวก ข)

3.1 ที่ระดับนัยสำคัญ 0.05

*Tw =* **0.2362 < 0.2751** ดังนั้นจึงยอมรับสมมติฐาน *H 0* ที่ระดับนัยสำคัญ 0.05 3.2 ที่ระดับนัยสำคัญ 0.10

*Tw =* **0.2362 < 0.2685** ดังนั้นจึงยอมรับสมมติฐาน *H 0* ที่ระดับนัยสำคัญ 0.10

แสดงว่าข้อมูลมาจากประชากรที่มีการแจกแจงปกติสองตัวแปร

## <u>ตัวสถิติทดสอบ KTT</u>  $(W_0)$

ขั้นตอนการทดสอบมีดังนี้

- 1. คำนวณค่าประมาณพารามิเตอร์
	- 1.1 คำนวณค่าเฉลี่ยของข้อมูลตัวอย่าง

$$
\overline{X}_1 = 5.87
$$
,  $\overline{X}_2 = 10.51$ 

1.2 คำนวณค่าส่วนเบี่ยงเบนมาตรฐานของข้อมูลตัวอย่าง

$$
\sqrt{S_{11}} = 2.633
$$
,  $\sqrt{S_{22}} = 3.179$ 

2. คำนวณค่าสถิติทดสอบ  $W_0$  มีวิธีการดังนี้

$$
Y_{1t} = \frac{(X_{1t} - \overline{X}_1)}{\sqrt{S_{11}}}, \quad Y_{2t} = \frac{(X_{2t} - \overline{X}_2)}{\sqrt{S_{22}}}
$$

uar  $V_{1t}^{(1)} = Y_{1t}$ 

$$
V_{1t}^{(2)} = \frac{Y_{1t}^2 - 1}{\sqrt{2}}, \quad V_{2t}^{(2)} = \frac{Y_{2t}^2 - 1}{\sqrt{2}}, \quad t = 1, 2, ..., 20
$$

จะได้ค่าดังต่อไปนี้

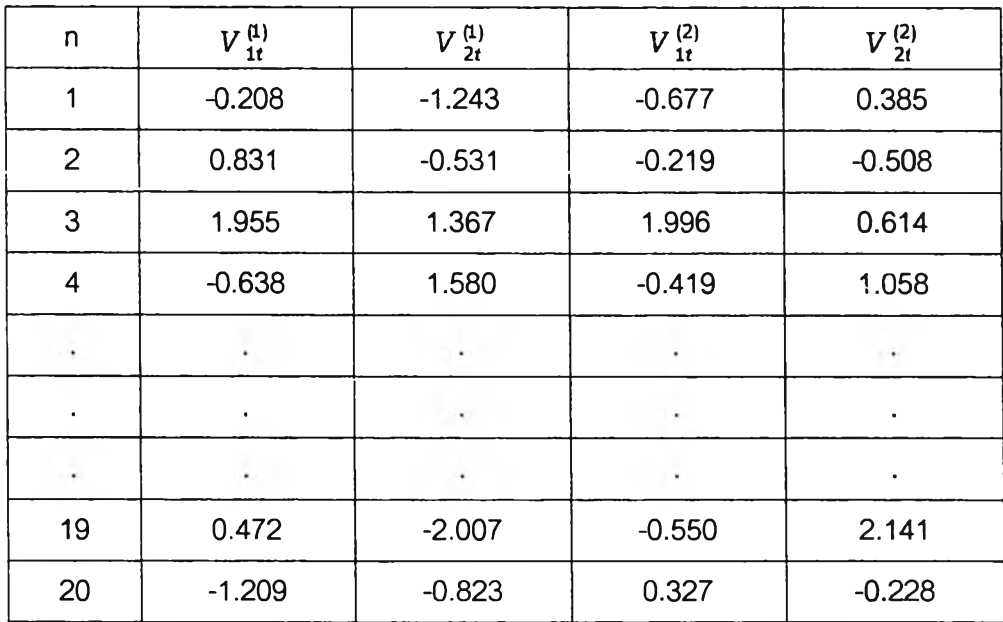

คำนวณค่า  $r_p$  โดยที่

$$
r_{ij}^{(a,b)} = \frac{1}{n} \sum_{t=1}^{n} V_{it}^{(a)} V_{jt}^{(b)} \quad ; \quad i,j = 1,2,...,p \quad ; \quad a,b = 1,2
$$

 $r_p$  = (0.95 0.255 0.95 0.515 -0.081 0.571 0.232 0.064 0.079 -0.034)

 $\mathbb{L}$ 

$$
C_p = (-0.387 -0.147 -0.332 0.232 0.064 0.079 -0.034)
$$

$$
\hat{J} = \begin{bmatrix} \hat{J}_{11} & 0 \\ 0 & I_4 \end{bmatrix}_{7X10}
$$

$$
\hat{J}_{11} = \begin{bmatrix} -1.90 & 0 & 0 & 1 & 0 & 0 \\ 0 & -0.511 & 0 & 0 & 1 & 0 \\ 0 & 0 & -1.90 & 0 & 0 & 1 \end{bmatrix}
$$

คำนวณค่า  $\hat{\Lambda}$ โดยที่  $\hat{\lambda}^{(ab,cd)}_{ij,kl} = \frac{1}{n} \sum_{l}^{n} (V^{(a)}_{it} V^{(b)}_{jt} -$ 

$$
\hat{\Lambda} = \begin{bmatrix} 1.028 & 0.531 & -0.165 & \cdots & 0.162 \\ 0.531 & 0.672 & -0.037 & \cdots & 0.244 \\ -0.165 & -0.037 & 1.139 & \cdots & -0.380 \\ \vdots & \vdots & \vdots & \ddots & \vdots \\ 0.162 & 0.244 & -0.380 & \cdots & 1.276 \end{bmatrix}_{10 \times 10}
$$

**คำนวณค่าสถิติทดสอบ Wo**

$$
W_0 = nC_p' (\tilde{J} \hat{\Lambda} \hat{J}')^{-1} C_p
$$
  
= 20(0.2574)  
= 5.194

3. เกณฑ์การตัดสินใจ

เปรียบเทียบค่าสถิติทดสอบ  $W_0^+$ ที่คำนวณได้กับค่าวิกฤตในตาราง ข.4 (หน้า 243 ภาคผนวก ข)

3.1 ที่ระดับนัยสำคัญ 0.05

 $W_0 = 5.149 < 28.88$ ดังนั้นจึงยอมรับสมมติฐาน *<sup>H</sup> <sup>q</sup>* ที่ระดับนัยสำคัญ 0.05

3.2 ที่ระดับนัยสำคัญ 0.10

 $W_0$  = 5.149 < 21.41 ดังนั้นจึงยอมรับสมมติฐาน *H 0* ที่ระดับนัยสำคัญ 0.10

แสดงว่าข้อมูลมาจากประชากรที่มีการแจกแจงปกติสองตัวแปร

X2ฯ *00°เ260*

2.3 การสรํๆงตารางค่าวิกฤตของตัวสถิติทดสอบ **N** และตัวสถิติทดสอบ KTT

ในการวิจัยครั้งนี้เป็นการจึกษาเปรียบเทียบอำนาจการทดสอบของสถิติทดสอบการแจก แจงปกติหลายตัวแปรโดยจะเปรียบเทียบเฉพาะตัวสถิติที่สามารถควบคุมความคลาดเคลื่อน ประเภทที่ 1 ได้ ซึ่งจะทำการทดลองที่ระดับนัยสำคัญ 0.05 และ 0.10 ตังนั้นการประมาณค่าวิกฤต ของตัวสถิติทดสอบจึงพิจารณาจากค่าควอนไทล์ที่ 0.95 และ 0.90 ของตัวสถิติทดสอบตามลำดับ มีขั้นตอนการประมาณค่าวิกฤต ตังนี้

1. สร้างเลขส่มให้มีการแจกแจงปกติสองตัวแปรและสามตัวแปร ให้มีขนาดเท่ากับ 20, 30, 40, ...,100

- 2. คำนวณค่าตัวสถิติทดสอบ
- 3. ดำเน้นการห้อ1 และ2 จนครบ 15,000ครั้ง

4. นำค่าสถิติทดสอบจำนวน 15,000 ค่า มาเรียงสำตับจากน้อยไปหามาก และคำนวณ หาค่าควอนไทล์ที่ 0.90 และ 0.95

# *วิธีการหาค่าควอนไทล์ เป็นดังนี้*

กำหนด'ให้7(1) < y(2) < ...< 7 (fc) และ *j* เป็นจำนวนเต็มที่ใหญ่ที่ลุดซึ่งน้อยกว่าหรือเท่า กับ *(K + l)a* จะได้

$$
\tau_{\alpha} = \begin{cases} Y_{(j)} + ((K+1)\alpha - j)(Y_{(j+1)} - Y_{(j)})) & ; & 1 < j < K \\ Y_{(1)} & ; & j \le 1 \\ Y_{(K)} & ; & j \ge K \end{cases}
$$

**โดยที่ a แทน ตำแหน่งของควอนไทล์ที่ต้องการหา (ในที่นี้ a = 0.90,0.95 ) Ta แทน ค่าของควอนไทล์ที่ a** *K* **แทน จำนวนครั้งที่ทำชํ้า (ในที่นี้** *K* **= 15,000 )**

**ตังนน คาควอนเทลท 0.90 และ 0.95 ของตวลถตทดลอบทงลองเบนดง**  $\tau_{0.90} = 0.1Y_{13500} + 0.9Y_{13501}$  $\tau_{0.95} = 0.05Y_{14250} + 0.95Y_{14251}$ 

**ารประมาณค่าวํกฤตของตัวสถิติ N และตัวสถิติทดสอบ KTT มีขั้นตอนการประมาณ ค่าเซ่นเดียวกันแต่จำนวนครั้งในการทำชํ้าฃองตัวสถิติทดสอบ N จะทำชํ้าจนกระทั่งค่าควอนไทล์ที่ 0.90 และ 0.95 ของตัวสถิติทดสอบลู่เข้าลู่ค่าคงที่ในตำแหน่งทศนิยมที่ 4 ส่วนจำนวนครั้งในการ ทำชํ้าของตัวสถิติทดสอบ KTT จะทำขั้าจนกระทั่งค่าควอนไทล์ที่ 0.90 และ 0.95 ของตัวสถิติ ทดสอบลู่เข้าลู่ค่าคงที่ในตำแหน่งทศนิยมที่ 2**

## **2.4 การแจกแจงที่เกี่ยวข้อง**

**การวิจัยนี้คืกษาภายใต้การแจกแจงของประชากร 4 การแจกแจง ได้แก่ การแจกแจงปกติ หลายตัวแปร การแจกแจงล็อกนอร์มอลหลายตัวแปร การแจกแจงลติวเดน'ท์-ที่,หลายตัวแปร และ การแจกแจงไคสแควร์หลายตัวแปรซึ่งแต่ละการแจกแจงมีรายละเอียดตังนี้**

**2.4.1 การแจกแจงปกติหลายตัวแปร (Multivariate Normal Distribution)** กำหนดให้ *X* เป็นตัวแปรสุ่มต่อเนื่องที่มีการแจกแจงปกติหลายตัวแปรด้วยพารา มิเตอร์ (I และ E จะได้ฟังก์ชันความหนาแน่น *X* เป็นตังนี้

$$
f(x) = \frac{1}{(2\pi)^{\frac{p}{2}}| \Sigma|^{\frac{1}{2}}} \exp \left[ -\frac{1}{2} (x - \mu)' \Sigma^{-1} (x - \mu) \right] ; -\infty < x < \infty , x = (x_1, x_2, ..., x_p)'
$$
  

$$
; -\infty < \mu < \infty , \Sigma > 0
$$

โดยที่  $\mu$  แทน เวกเตอร์ค่าเฉลี่ย

£ แทน เมทรกซ์ความแปรปรวนร่วม

จากตัวแปรสุ่ม *X* ซึ่งมีการแจกแจงปกติหลายตัวแปรด้วยค่าเฉลี่ย *\1* ความแปรป  $\bm{r}$ วนร่วม  $\Sigma$  สามารถแปลงตัวแปรสุ่ม $\bm{X}$  ให้เป็นตัวแปรสุ่มใหม่ที่เป็นมาตรฐาน คือ  $\bm{Z}$  โดย  $Z$  =  $(\Sigma^{\frac{1}{2}})^{-1}(X-\mu)$  จะได้ว่า  $\,$   $\!Z\,$  เป็นตัวแปรสุ่มต่อเนื่องที่มีการแจกแจงปกติหลายตัวแปรด้วยค่า เฉลี่ย 0 ความแปรปรวน 1 และมีฟังก์ชันความหนาแน่นอยู่ในรูป

$$
f(z) = \frac{1}{(2\pi)^{\frac{p}{2}}} \exp(-\frac{1}{2}z^{'} z)
$$

**ละเรียกการแจกแจงของ** *Z* **ว่าการแจกแจงปกตมาตรฐานหลายตัวแปร (Multivariate standard normal Distribution)**

**2.4.2 การแจกแจงล็อกนอเมอลหลายตัวแปร(Multivariate Lognormal Distribution)\* กำหนดให้** *X* **เป็นตัวแปรลุ่มต่อเนื่องที่มีการแจกแจงปกติหลายตัวแปรด้วยพารา มิเตอร์ I***<sup>X</sup>* **และ ร จะได้ฟังก์ชันความหนาแน่น** *X* **เป็นตังนี้**

$$
f(x) = \frac{1}{x(2\pi)^{\frac{p}{2}}|_{\Sigma}|^{\frac{1}{2}}} \exp\left[-\frac{1}{2}(\ln x - \mu)' \Sigma^{-1}(\ln x - \mu)\right] ; 0 < x < \infty , x = (x_1, x_2, ..., x_p)'
$$
  

$$
; -\infty < \mu < \infty , \Sigma > 0
$$

**เมื่อ น และ E แทน เวกเตอร์ค่าเฉลี่ยและเมทรํกซ์ความแปรปรวนร่วมตามลำตับ**

**2.4.3 การแจกแจงสติวเดนท์-ทีหลายตัวแปร (Multivariate Student-t Distribution) \* กำหนดให้** *Z* **เป็นตัวแปรลุ่มที่มีการแจกแจงปกติหลายตัวแปรด้วยพารามิเตอร์**

**(0,1) และ ร เป็นตัวแปรลุ่มที่มิการแจกแจงไคสแควร์ด้วยองคาความเป็นอิสระ บ โดยที่** *Z* **และ ร เป็นอิสระซึ่งกันและก์นจะได้ว่า** *X* **= (^ s /u )\_1** *Z* **เป็นตัวแปรลุ่มต่อเนื่องที่มีการแจก แจงสติวเด็นท์-ทหลายตัวแปรด้วยองศาความเป็นอิสระเท่ากับ น ตังนั้นฟังก์ชันความหนาแน่น ของ** *X* **อยู่ในรูป**

$$
f(\underline{x}) = \frac{\Gamma\left(\frac{\nu+p}{2}\right)}{\left(\nu\pi\right)^2 \Gamma\left(\frac{\nu}{2}\right) |\Sigma|^{\frac{1}{2}}} \left(1 + \frac{1}{\nu} \underline{x}' \Sigma^{-1} \underline{x}\right)^{-\frac{\left(\nu+p\right)}{2}} \quad ; \quad -\infty < \underline{x} < \infty \quad , \quad \underline{x} = (x_1, x_2, \dots, x_p)'
$$

**เมื่อ บ และ** *p* **แทน องศาความเป็นอิสระและจำนวนตัวแปรตามลำตับ**

**967-968**

**<sup>\*</sup> Govind ร. Mudholkar .'Shapiro-wilk test of normality',Communication Statistics-Theory and Methods.,Vol 24 (1995)**

**2.4.4 การแจกแจงไคสแควเหลายตัวแปร (Multivariate Chi-square Distribution) \* กำหนด**ให้ *Y* เป็นตัวแปรสุ่มทึ่มีการแจกแจงปกติด้วยค่าเฉลี่ย P ความแปรป**รวน**

 $\sigma^2$  และให้  $Z = \frac{Y - \mu}{\sigma}$  จะได้ว่า  $Z$  เป็นตัวแปรสุ่มที่มีการแจกแจงปกติมาตรฐาน และ  $Z^2 = \frac{(Y - \mu)^2}{2}$  จะมีการแจกแจงไคลแควร์ด้วยองศาความเป็นอิสระเท่ากับ 1

ถ้า  $Y_1, Y_2,...,Y_n$  เป็นตัวแปรสุ่มขนาด  $n$  จากการแจกแจงปกติด้วยค่าเฉลี่ย  $\mu$ และ ความแปรปรวน  $\sigma^2$  จะได้ว่า  $\sum\limits_{i=1}^n\frac{(Y_i-\mu)^2}{2}$  จะมีการแจกแจงไคสแควร์ด้วยองศาความเป็น อิสระเท่ากับ (=1 *°*

ถ้า *Vlt V2,...,Vp* เป็นตัวแปรสุ่มทึ่มีการแจกแจงไคลแคว?และมีความเป็นอิลระซึ่ง กันและกันด้วยองศาความเป็นอิสระเท่ากับ บ1,บ2,...,บ*P* และถ้า *V* เป็นตัวแปรสุ่มทึ่มีการแจก แจงไคสแคว?ด้วยองศาความเป็นอิสระเท่ากับ **0**) ซึ่งเป็นอิสระจาก *vi* กำหนดให้ X, *= v t +V* เมื่อ 1 = 1,*2 ,...,p* จะได้ว่า *x t* เป็นตัวแปรสุ่มทึ่มการแจกแจงไคสแคว? *P* ตัวแปรด้วยองศา ความเป็นอิสระเท่ากับ  $v_i + \omega$  นั่นคือ  $X_1, X_2, ..., X_p \sim \chi_p^2(v_i + \omega)$ 

ตังนั้นถ้า *X = (Xlf X 2)'* เป็นตัวแปรสุ่มทึ่มีการแจกแจงไคลแคว?2 ตัวแปร ด้วย องศา ความเป็นอิสระบ<sup>ุ</sup>โดยที่ บ = บ<sub>1</sub> + ω (กำหนดให้ บ<sub>1</sub> = บ<sub>2</sub> ) จะได้พังก์ชันความหนาแน่น ของ *X* เป็น ตังนี้

$$
f(\underline{X}) = \sum_{j=0}^{\infty} \frac{\Gamma(\frac{v}{2}+j)}{\Gamma(\frac{v}{2})j!} \rho^{2j} (1-\rho^2)^{\frac{n}{2}} \prod_{i=1}^2 \left\{ \frac{X_i}{1-\rho^2} \right\}^{\frac{v}{2}+j-1} \exp\left(-\frac{X_i}{1-\rho^2}\right) \frac{1}{\Gamma(\frac{v}{2}+j) 2^{\frac{v}{2}+j} (1-\rho^2)} \qquad ; \quad X > 0
$$

เมื่อ น และ **P** แทน องศาความเป็นอิสระและสหสัมพันธ์ระหว่างตัวแปร ตามลำตับ

**<sup>\*</sup> Govind ร. Mudholkar .'Shapiro-wilk test of normality',Communication Statistics-Theory and Methods.,Vol 24 (1995)**